# A Framework for Easing the Development of Applications Embedding Answer Set Programming\*

Davide Fuscà Stefano Germano Jessica Zangari Marco Anastasio Francesco Calimeri Simona Perri

*23rd RCRA International Workshop on Experimental Evaluation of Algorithms for Solving Problems with Combinatorial Explosion*

Department of Mathematics and Computer Science, University of Calabria, Italy \*This paper has been published in proceedings of the 18th International Symposium on Principles and Practice of Declarative Programming (PPDP2016)

## **Outline**

Introduction Answer Set Programming (ASP) The Framework Abstract Architecture Implementing embASP Embedding ASP Programs ASP-based Applications Related Work Conclusions

# Introduction

## **Motivations**

- *Declarative* and *Imperative* languages integration
- *Answer Set Programming (ASP)* is mature for practical applications and it is used all around the world
- Ease the development of *ASP-based applications*, in both educational and real-world contexts
- Separation of Concerns (or Levels of Analysis)
- ICT industry is moving towards the mobile scenario
- Lack of works about ASP systems natively running on *mobile devices*
- embASP: an abstract framework for the integration of ASP in external systems for generic applications
- An actual Java implementation of the framework with specialized libraries for two state-of-the-art ASP systems
- Some fully functional applications developed in the educational context

Answer Set Programming (ASP)

A purely *declarative* AI formalism for *Knowledge Representation and Reasoning* developed in the field of *Logic Programming and Nonmonotonic Reasoning*

- language based on *rules*, allowing for both *disjunction in rule heads* and *nonmonotonic negation in the body*
- use *logic program* to represent a given computational problem
- an *answer set solver* is used to find the *models*, called *answer sets*, which correspond one-to-one to solutions of the computational problem

# ASP - Syntax i

As in the ASP-Core-2 standard [CFG+12]

- A *term* is a variable or a constant
- An *atom* is  $a(t_1, \ldots, t_n)$ , where
	- *a* is a *predicate* of arity *n*
	- $\cdot$   $t_1, \ldots, t_n$  are *terms*
- A *literal* is either
	- *positive literal p*
	- or a *negative literal* not *p*

where *p* is an *atom*.

### ASP - Syntax ii

### A (*disjunctive*) *rule r* is of the form

$$
\underbrace{a_1 | \dots | a_n}_{\text{head}} \coloneqq \underbrace{b_1, \dots, b_k, \text{not } b_{k+1}, \dots, \text{not } b_m}_{\text{body}}
$$

where:

- $\cdot$   $a_1, \dots, a_n, b_1, \dots, b_m$  are atoms and  $n \geq 0, m \geq k \geq 0$
- $\cdot$   $a_1$   $| \cdots | a_n$  is the *head* of *r*
- $\cdot$   $b_1, ..., b_k$ , not  $b_{k+1}, ...,$  not  $b_m$  is the *body* of *r*
- $\cdot$  If the *head* is empty (i.e.  $n = 0$ ), it is called an *integrity constraint*
- $\cdot$  If the *body* is empty (i.e.  $k = m = 0$ ), it is called a *fact*
- $\cdot$  *H*(*r*) denotes the set { $a_1$ , ...,  $a_n$ } of the head atoms
- $\cdot$  *B*(*r*) the set {*b*<sub>1</sub>, ...,*b*<sub>k</sub>, not *b*<sub>k+1</sub>,..., not *b*<sub>*m*</sub>} of the body literals
- *B*+(*r*) (resp., *B−*(*r*)) denotes the set of atoms occurring positively (resp., negatively) in *B*(*r*)
- $\cdot$  A rule *r* is *safe* if each variable appearing in *r* appears also in  $B^+(r)$

The Framework

### embASP - A visual overview

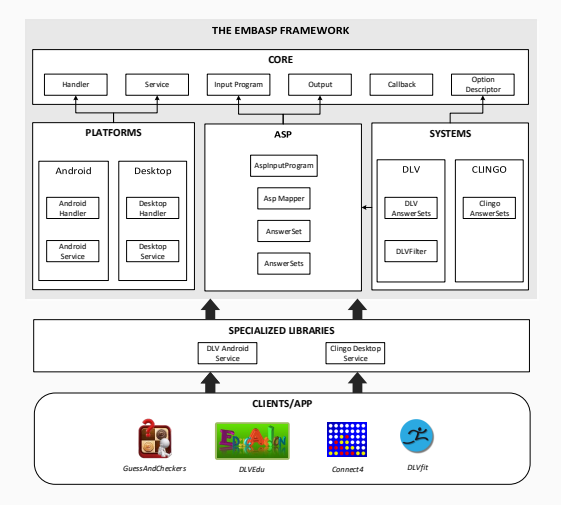

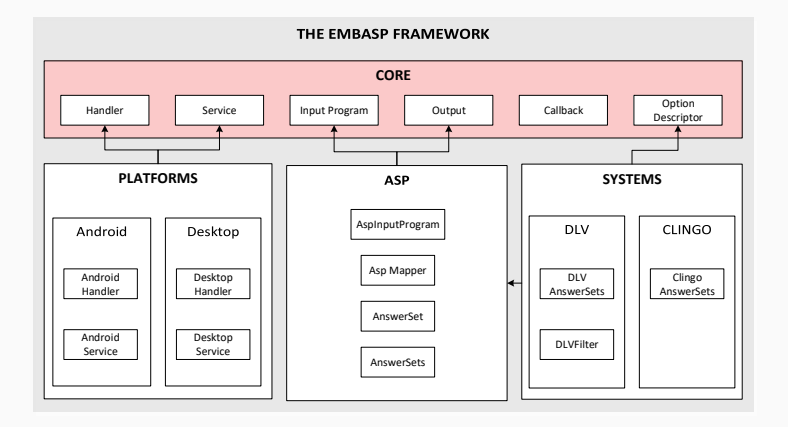

### Defines the basic components of the *Framework*

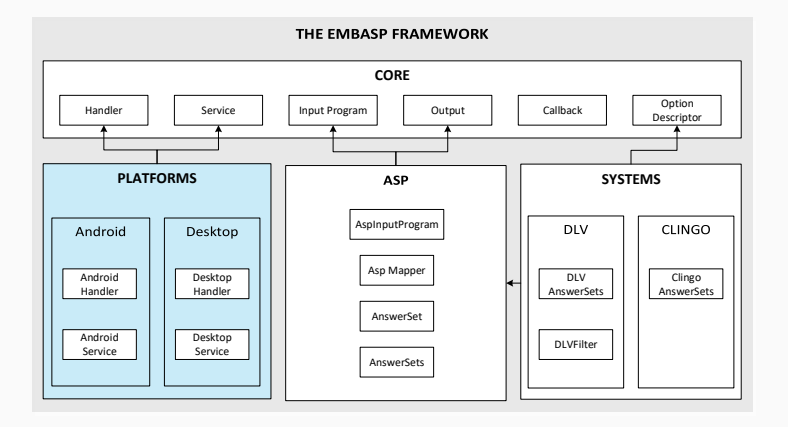

### Contains what is platform-dependent

### embASP - *ASP Language*

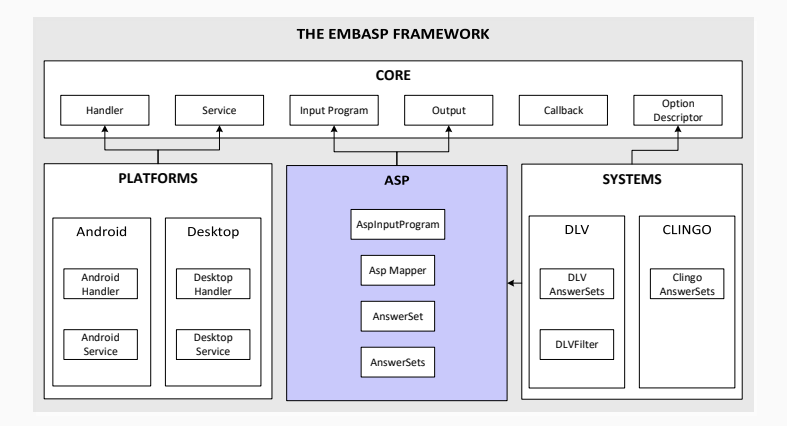

### Defines specific facilities for ASP

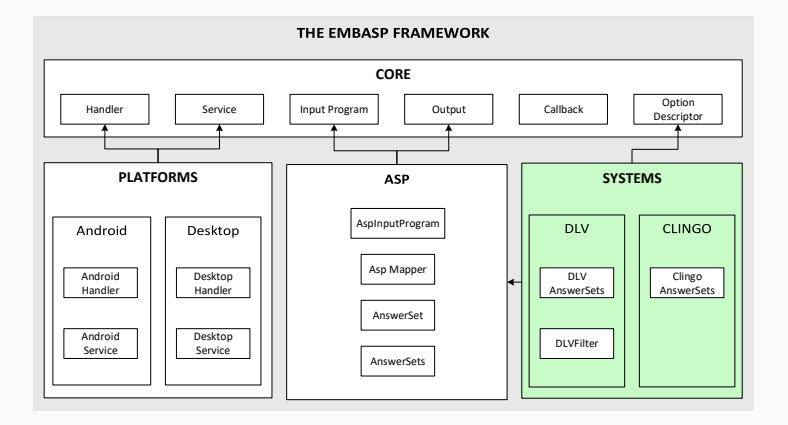

Defines what is system-dependent

- Java implementation of the Framework
- Specializations for two of the state-of-the-art ASP systems

Why Java? i

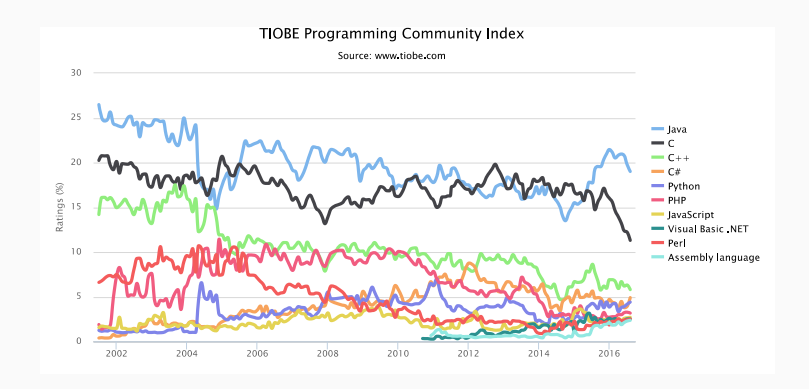

## Why Java? ii

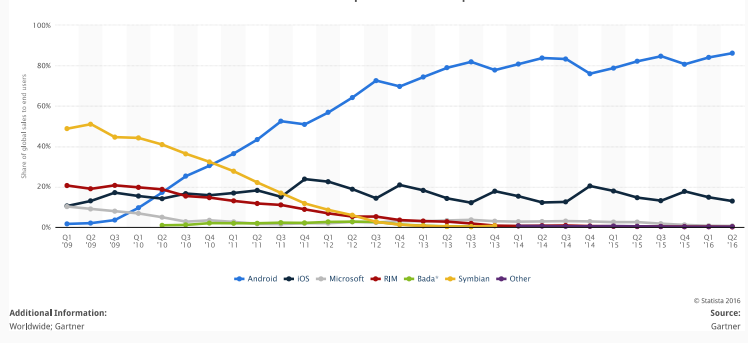

#### Global mobile OS market share in sales to end users from 1st quarter 2009 to 1st quarter 2016

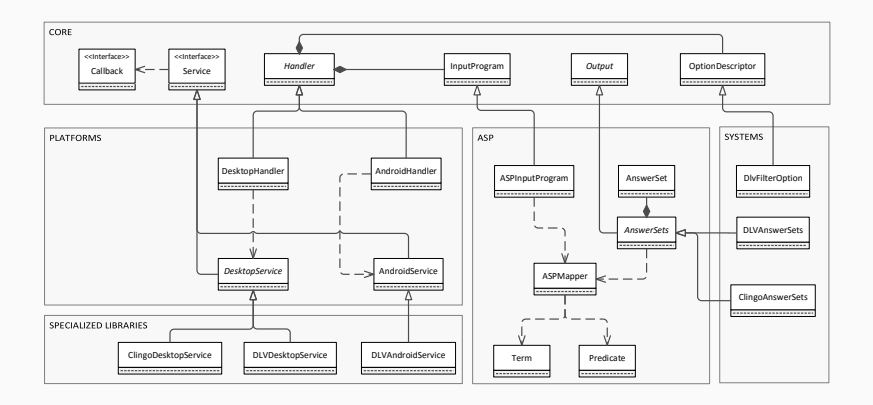

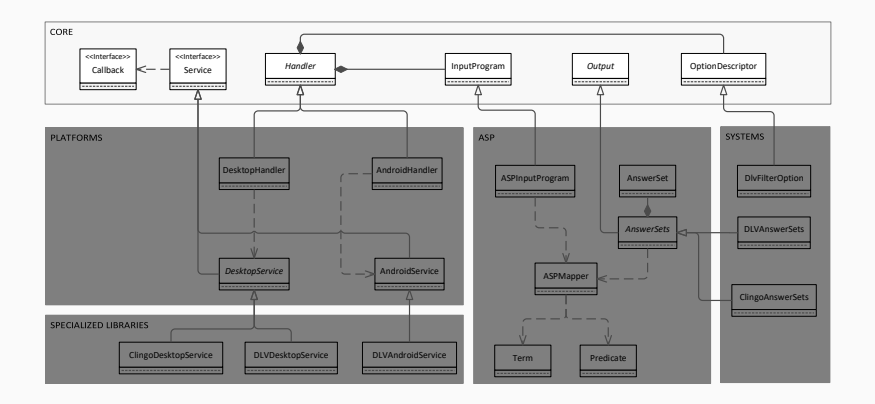

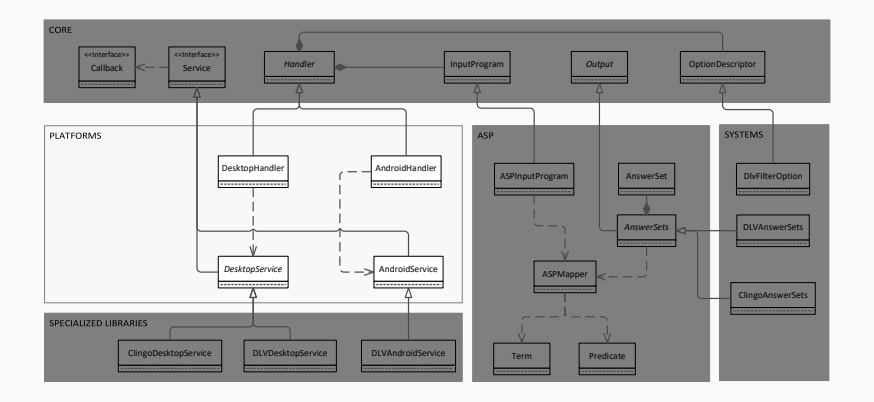

### embASP - *ASP Language*

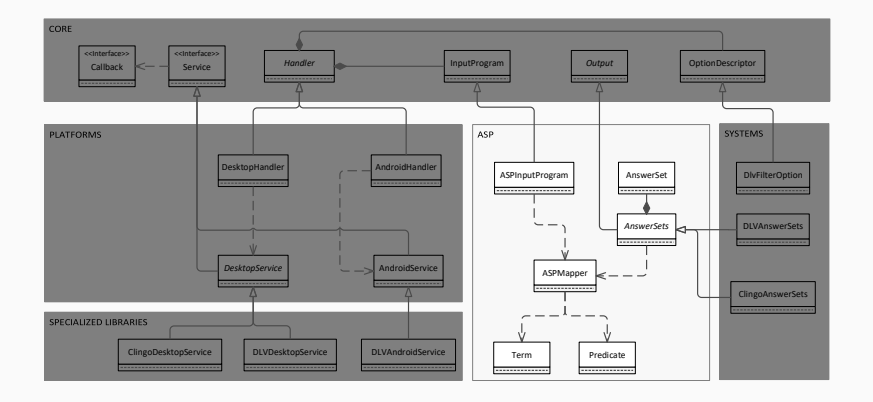

## The ASPMapper

Two-way "translator" between strings recognizable by the ASP solver at hand and Java objects directly employable within the application

• Guided by the following Java Annotations: *@Predicate (string\_name)*

Defines the predicate name a class is mapped to

### *@Term (integer\_position)*

Defines the term (and its position) in the ASP atom the field is mapped to

- Uses the Java Reflection mechanisms to examine the Annotation at run-time and perform the translation
- Give developers the possibility to work separately on the ASP-based modules and on the Java side

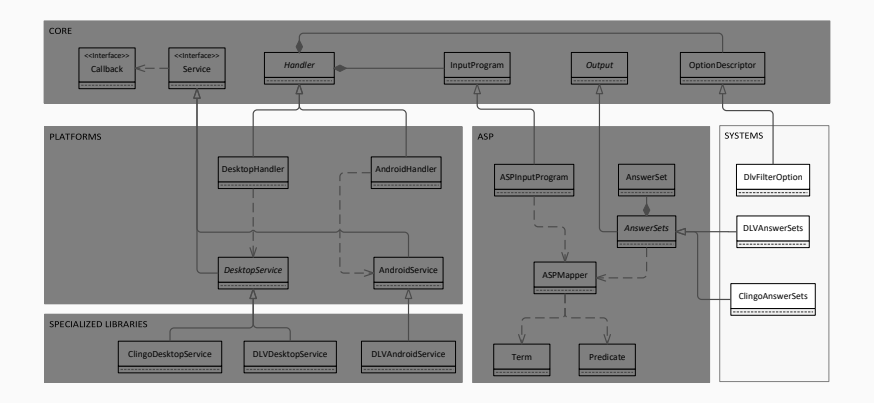

### embASP - *Specialized Libraries*

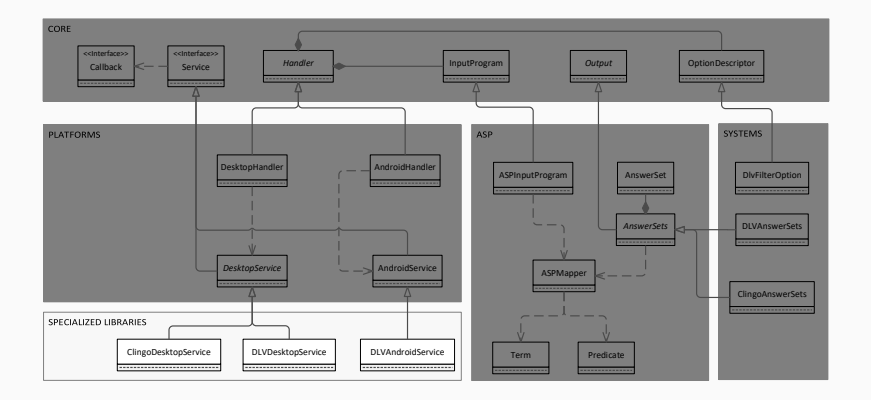

## Specializing the Framework - The Android case

*JNI (Java Native Interface)* [JNI] and *Android NDK (Native Development Kit)* [And]

- The use of *JNI* grants the access to the API provided by the *Android NDK*, and to the exposed DLV functionalities directly from the Java code of an Android application
- The *NDK* allows developers to implement parts of an Android application as "native-code" languages, such as *C* and *C++*
- These technologies represent the general and standard way to realize the porting of a *C++* software in an Android context

Embedding ASP Programs

## How to use embASP to build an app

Build an (Android) app for solving Sudoku puzzles using embASP

- We have a proper logic program to solve a sudoku puzzle
- We have also an initial schema

### Full code available at:

https://www.mat.unical.it/calimeri/projects/embasp/

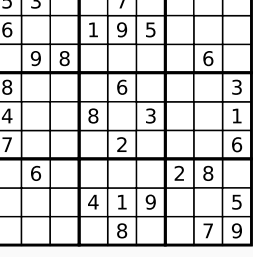

नग ┱ ┱

#### The class Cell

```
1 @Predicate("cell")
```

```
2 public class Cell \{
```

```
4 @Term(1)
```

```
5 private int row;
```

```
6
```
3

```
7 @Term(2)
```

```
8 private int column;
```

```
9
```

```
10 @Term(3)
```

```
11 private int value;
```

```
12
13 [...]
```

```
15 }
```
14

Thanks to the *annotations* the ASPMapper will be able to map Cell objects into strings properly recognizable from the ASP solver as *logic facts* of the form:

*cell*(*Row, Column, Value*)

### How to use embASP to build an app - The Activity I

```
1 public class MainActivity extends AppCompatActivity {
2 [...]
3
4 private Handler handler;
5
6 @Override
7 protected void onCreate(Bundle bundle) {
8 handler = new AndroidHandler(getApplicationContext(),
           DLVAndroidService.class);
9 [...]
10 \frac{}{}11
12 public void onClick(final View view)\{13 [...]
14 startReasoning();
15 }
16 [...]
```
### How to use embASP to build an app - The Activity II

```
17 [...]
18 public void startReasoning() {
19
20 InputProgram inputProgram = new ASPInputProgram();
21 for (int i = 0; i < 9; i++)22 for (int i = 0; i < 9; i++)23 try \{24 if (sudokuMatrix[i][j] != 0)
25 inputProgram.addObjectInput(new Cell(i, j,
                 sudokuMatrix[i][j]));
26 } ca tch (Exception e) { // Handle Exception }
27 handler.addProgram(inputProgram);
28
29 String sudokuEncoding = getEncodingFromResources();
30 handler.addProgram(new ASPInputProgram(sudokuEncoding));
31
32 Callback callback = new MyCallback();
33 handler.startAsync(callback);
34 }}
```
### How to use embASP to build an app - The Callback

```
1 private class MyCallback implements Callback {
2 @Override
3 public void callback(Output o) {
4 if (! (o instance of AnswerSets)) return;
5
6 AnswerSets answerSets = (AnswerSets)o;
7 if (answerSets.getAnswersets().isEmpty()) return;
8
9 AnswerSet as = answerSets.getAnswersets().get(0);
10 \mathsf{tr} \mathsf{v} {
11 for (Object obj : as.getAtoms()) {
12 Cell cell = (Cell) obj;
13 sudokuMatrix[cell.getRow()][cell.getColumn()] = cell.
              getValue();
14 }
15 } catch (Exception e) { // Handle Exception }
16
17 displaySolution();
18 }}
```
## Other Language Implementations of embASP

The *abstract architecture* of embASP can be made concrete by means of other *object-oriented* programming languages

- It uses features that are typical of any object-oriented language, such as *inheritance* and *polymorphism*
- The unique exception is the *ASPMapper* component which uses *annotations* and *reflection*
	- Some languages have similar constructs
	- In other these constructs can be simulated applying typical *Software Engineering patterns* [GHJV94]

ASP-based Applications: some Examples in the Educational Setting ASP-based applications developed by means of embASP for educational purposes, and, in particular, in the context of a university course that covers ASP topics

- Engagement of university undergraduate students in ASP capabilities
- ASP looks well-fitted for the use in the development of educational/training software

A native mobile application that works as an helper for users that play "live" games of the (Italian) checkers (i.e., by means of physical board and pieces)

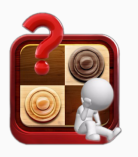

A native mobile application that works as an helper for users that play "live" games of the (Italian) checkers (i.e., by means of physical board and pieces)

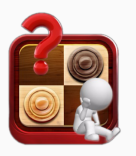

- by means of the device camera a picture of the board is taken
- the information about the current status of the game is properly inferred thanks to the *OpenCV* library
- an ASP-based artificial intelligence module then suggests the move

An educational Android App for children, that is able to guide the child throughout the learning tasks, by proposing a series of educational games

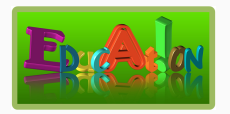

An educational Android App for children, that is able to guide the child throughout the learning tasks, by proposing a series of educational games

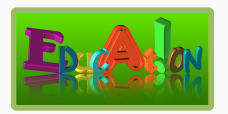

- dynamically builds and updates a customized educational path along the different games
- uses well-known mobile technologies, such as voice or drawn text recognition
- features a "Parent Area", that allows parents to monitor child's achievements and to express some preferences

An Android application that allows a user to play the game against an ASP-based artificial player

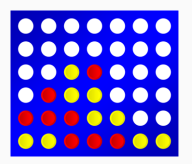

An Android application that allows a user to play the game against an ASP-based artificial player

• different AIs designed and implemented

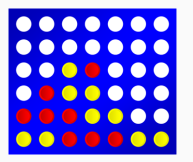

- from the most powerful one (with advanced techniques for the perfect play)
- to the simplest one (with some classical heuristic strategies)
- using embASP, two different versions of the same app have been built:
	- one for Android, making use of DLV
	- one for Java-enabled desktop platforms, making use of clingo.

## **DLVFIT**

A health app that aims at suggesting the owner of a mobile device the "best" way to achieve some fitness goals

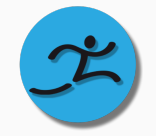

### **DLVFIT**

A health app that aims at suggesting the owner of a mobile device the "best" way to achieve some fitness goals

> • goals and preferences about habits and activities can be expressed in a customizable way

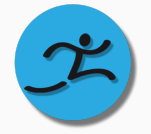

- using the Google Activity Recognition APIs [Goo], the app, in the background, constantly detects the current user activity
- at any time, the user might ask for a suggestion about a workout plan for the rest of the day

### *Clingo4* [GKKS14]

- Enables a form of control over the computational tasks of the embedded ASP solver *Clingo* with scripting languages *lua* and *python*
- The main purpose is the support of dynamic and incremental reasoning

### *Java Wrapper* [Ric03]

- Acts like a versatile wrapper wherewith the Java developers can interact with the ASP solver (DLV)
	- Differently, EMBASP makes use of Java Annotations, allowing an easy mapping of input/output to Java Objects

### *JDLV* [FGLR12]

- Based on JASP, an hybrid language that allows a bilateral interaction between ASP and Java
- Uses JPA annotations to define how Java classes map to relations, similarly to ORM frameworks
	- Differently, EMBASP exploits custom annotations, almost effortless to define, in order to deal with the mapping

Moreover, embASP is not specifically bound to a single or specific solver and it can be easily extended to deal with any solver, and with different solvers at the same time.

#### *Tweety* [Thi14]

- A set of Java libraries that allow to make use of several knowledge representation systems supporting different logic formalisms
- The use is very similar to embASP, both provide libraries to incorporate proper calls to external declarative systems from within "traditional" applications
- Tweety implementation is very rich, covering a wide range of KR formalisms, yet looking less general
	- Differently, embASP is mainly focused on fostering the use of ASP in the widest range of contexts and supports the mobile setting

# Conclusions

### **Conclusions**

- A general framework for embedding the reasoning capabilities of ASP into external systems
- The fully abstract architecture makes the framework general enough to be adapted to a wide range of scenarios
- Actual Java implementation and two specialized libraries for embedding *DLV* on Android applications and *clingo* on any Java-based desktop application are provided
- Has been tested within some university courses featuring ASP topics, for implementing a set of applications, ranging from AI-based games to educative apps

The framework, documentation, an application showcase and further details are freely available at:

https://www.mat.unical.it/calimeri/projects/embasp/

# Questions?

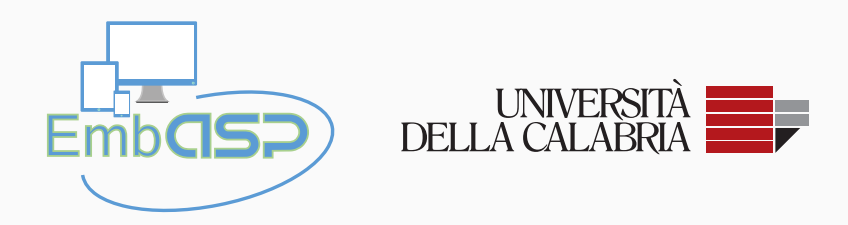

# Questions?

# Thank you for your attention.

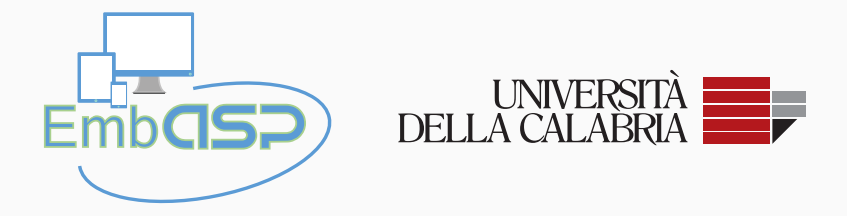

### **DLVFIT**

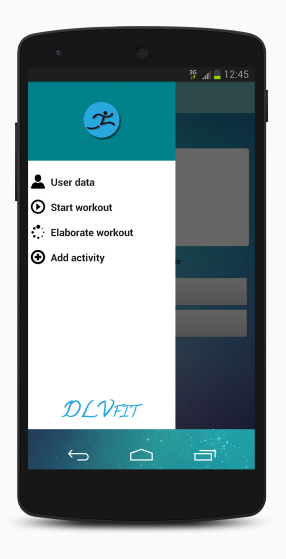

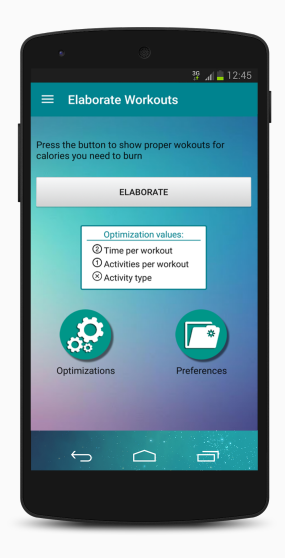

- The app *dynamically* builds a suitable ASP program whose answer sets represent workout plans that comply with the *very personal goals* and *preferences* previously expressed
- A classic *Guess/Check/Optimize* paradigm is used:
	- Guess Compute how much time should be spent on each exercise
	- Check Find only admissible workout plans Optimize Try to satisfy the user's preferences to the largest possible extent

the calories burnt (C), in each unit of time, per each Activity (A)

the calories burnt (C), in each unit of time, per each Activity (A)

## remaining\_calories\_to\_burn(R)

the calories that remain to burnt in the current day

the calories burnt (C), in each unit of time, per each Activity (A)

## remaining\_calories\_to\_burn(R)

the calories that remain to burnt in the current day

## how\_long(A, D)

the amount of the time that can be spent for each activity

the calories burnt (C), in each unit of time, per each Activity (A)

## remaining\_calories\_to\_burn(R)

the calories that remain to burnt in the current day

# how\_long(A, D)

the amount of the time that can be spent for each activity

## max time(T)

the duration of the workout

the calories burnt (C), in each unit of time, per each Activity (A)

## remaining\_calories\_to\_burn(R)

the calories that remain to burnt in the current day

## how\_long(A, D)

the amount of the time that can be spent for each activity

## $max$   $time(T)$

the duration of the workout

surplus(C)

the maximum surplus of calories to burn of the suggested workouts

the calories burnt (C), in each unit of time, per each Activity (A)

## remaining\_calories\_to\_burn(R)

the calories that remain to burnt in the current day

# how\_long(A, D)

the amount of the time that can be spent for each activity

 $max$   $time(T)$ 

the duration of the workout

## surplus(C)

the maximum surplus of calories to burn of the suggested workouts

## optimize(T, W, P)

the specific optimization operation(s) that the user wants to perform

```
calories_burnt_per_activity("ON_BICYCLE", 5).
calories burnt per activity("WALKING", 2).
calories burnt per activity("RUNNING", 11).
```

```
remaining_calories_to_burn(200).
```

```
how long("ON BICYCLE", 10).
how long("ON BICYCLE", 20).
how long("WALKING", 10).
how long("WALKING", 20).
how long("RUNNING", 10).
how long("RUNNING", 20).
```
 $max$  time(20).

surplus(100).

```
optimize("RUNNING", 1, 3).
optimize("WALKING", 2, 3).
optimize("ON_BICYCLE", 3, 3).
```
maximize the number of favourite activities to perform

```
optimize("RUNNING", 1, 3).
optimize("WALKING", 2, 3).
optimize("ON_BICYCLE", 3, 3).
```
maximize the number of favourite activities to perform

```
optimize(time,0,2).
```
minimize total time spent exercising

```
optimize("RUNNING", 1, 3).
optimize("WALKING", 2, 3).
optimize("ON_BICYCLE", 3, 3).
```
maximize the number of favourite activities to perform

optimize(time,0,2).

minimize total time spent exercising

## optimize(activities, 0, 1).

minimize total number of activities to perform

### **DLVFIT**

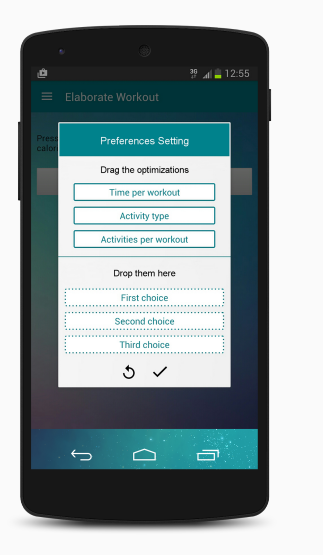

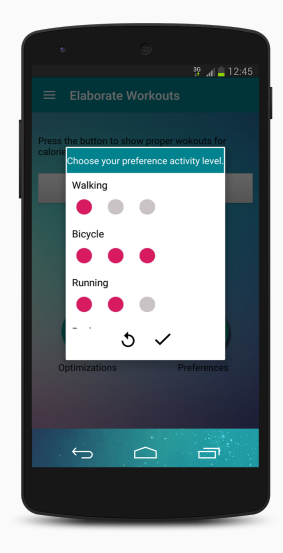

Figure 1: Expressing priorities Figure 2: Expressing preferences embASP - Fuscà, Germano, Zangari, Anastasio, Calimeri, Perri - RCRA 2016

### DLVfit - Logic rules composing the ASP program

activity\_to\_do(A, HL) | not\_activity\_to\_do(A, HL) :- how\_long(A, HL).

### DLVfit - Logic rules composing the ASP program

activity\_to\_do(A, HL) | not\_activity\_to\_do(A, HL) :- how\_long(A, HL).

- :- activity\_to\_do(A, HL1), activity\_to\_do(A, HL2), HL1 != HL2.
- :- remaining calories to burn(RC), total calories activity to do(CB),  $RC > CR$ .
- :- remaining\_calories\_to\_burn(RC), total\_calories\_activity\_to\_do(CB), CB > RCsurplus, RCsurplus = RC + surplus.
- :- max time(MTS), total time activity to do(TS), MTS < TS.

### DLVfit - Logic rules composing the ASP program

activity\_to\_do(A, HL) | not\_activity\_to\_do(A, HL) :- how\_long(A, HL).

- :- activity\_to\_do(A, HL1), activity\_to\_do(A, HL2), HL1 != HL2.
- :- remaining calories to burn(RC), total calories activity to do(CB),  $RC > CR$ .
- :- remaining\_calories\_to\_burn(RC), total\_calories\_activity\_to\_do(CB), CB > RCsurplus, RCsurplus = RC + surplus.
- :- max time(MTS), total time activity to do(TS), MTS < TS.

```
:~ optimize(A, W, P), activity to do(A, ). [W:P]
     :~ optimize(time, , P), activity to do(, HL). [HL:P]
     :∼ optimize(activities, _, P), #int(HM),
HM = #count{A, HL : activity_to_do(A, HL)}. [HM:P]
embASP - Fuscà, Germano, Zangari, Anastasio, Calimeri, Perri - RCRA 2016
```
## References i

Android NDK.

https://developer.android.com/tools/sdk/ndk.

Francesco Calimeri, Wolfgang Faber, Martin Gebser, Giovambattista

Ianni, Roland Kaminski, Thomas Krennwallner, Nicola Leone,

Francesco Ricca, and Torsten Schaub.

#### ASP-Core-2: Input language format, 2012.

Onofrio Febbraro, Giovanni Grasso, Nicola Leone, and Francesco Ricca.

JASP: a framework for integrating Answer Set Programming with Java.

In *Principles of Knowledge Representation and Reasoning: Proceedings of the Thirteenth International Conference, KR 2012*, Rome, Italy, 2012. AAAI Press.

## References ii

Erich Gamma, Richard Helm, Ralph Johnson, and John Vlissides. Design patterns: elements of, 1994.

M. Gebser, R. Kaminski, B. Kaufmann, and T. Schaub.

*Clingo* = ASP + control: Preliminary report.

In M. Leuschel and T. Schrijvers, editors, *Technical Communications of the Thirtieth International Conference on Logic Programming (ICLP'14)*, volume arXiv:1405.3694v1, 2014. Theory and Practice of Logic Programming, Online Supplement.

Google Activity Recognition API.

https:

//developer.android.com/reference/com/google/ android/gms/location/ActivityRecognition.html.

JNI.

http://docs.oracle.com/javase/8/docs/technotes/ guides/jni.

## References iii

Francesco Ricca.

The DLV Java Wrapper.

In Marina de Vos and Alessandro Provetti, editors, *Proceedings ASP03 - Answer Set Programming: Advances in Theory and Implementation*, pages 305–316, Messina, Italy, September 2003. Online at http://CEUR-WS.org/Vol-78/.

Matthias Thimm.

Tweety: A Comprehensive Collection of Java Libraries for Logical

Aspects of Artificial Intelligence and Knowledge Representation.

In *Principles of Knowledge Representation and Reasoning: Proceedings of the Fourteenth International Conference, KR 2014, Vienna, Austria, July 20-24, 2014*, pages 528–537, 2014.